Google App Engine Login [Example](http://to.manualsget.com/download.php?q=Google App Engine Login Example Python) Python >[>>>CLICK](http://to.manualsget.com/download.php?q=Google App Engine Login Example Python) HERE<<<

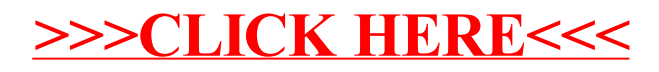